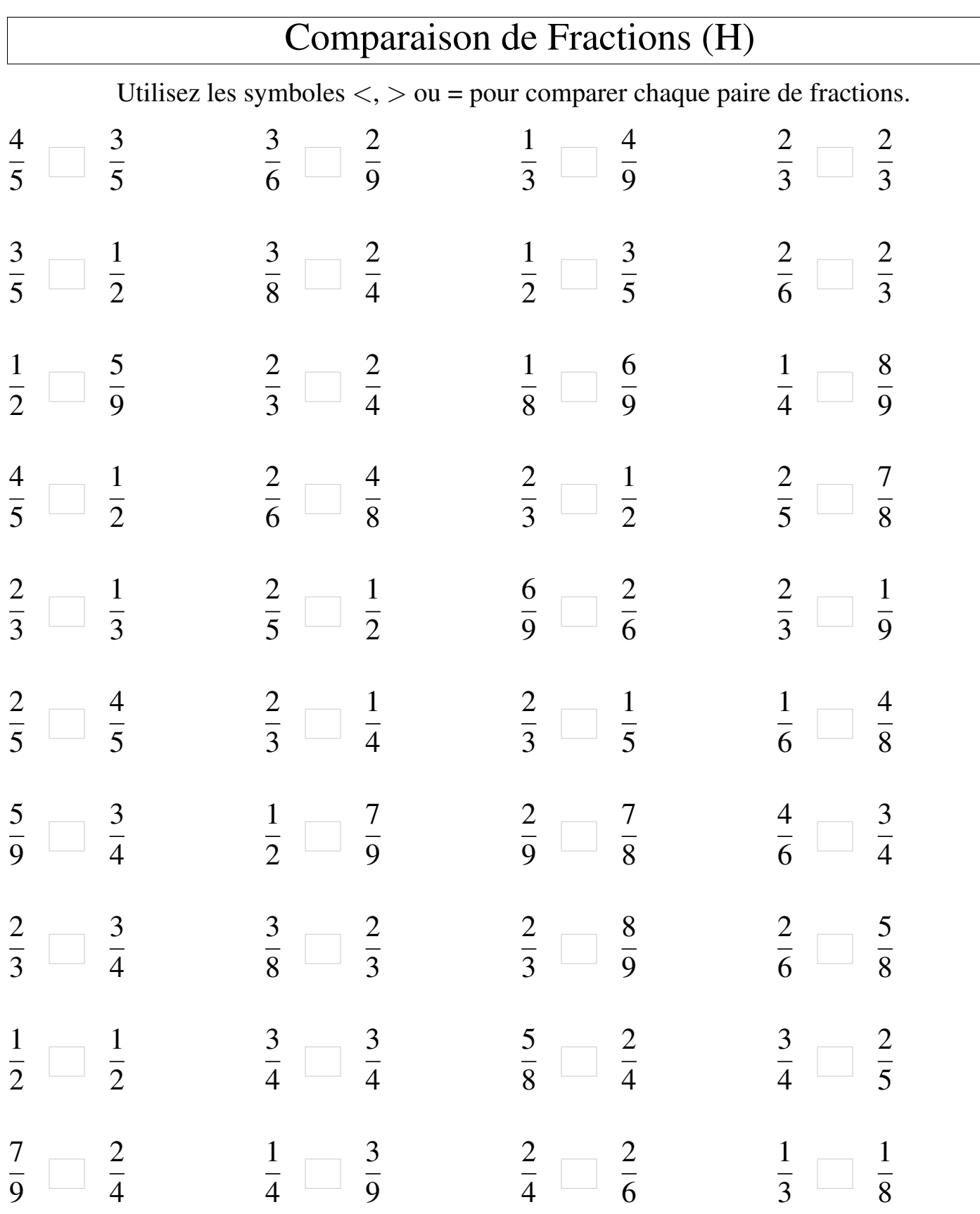

Mathslibres.com

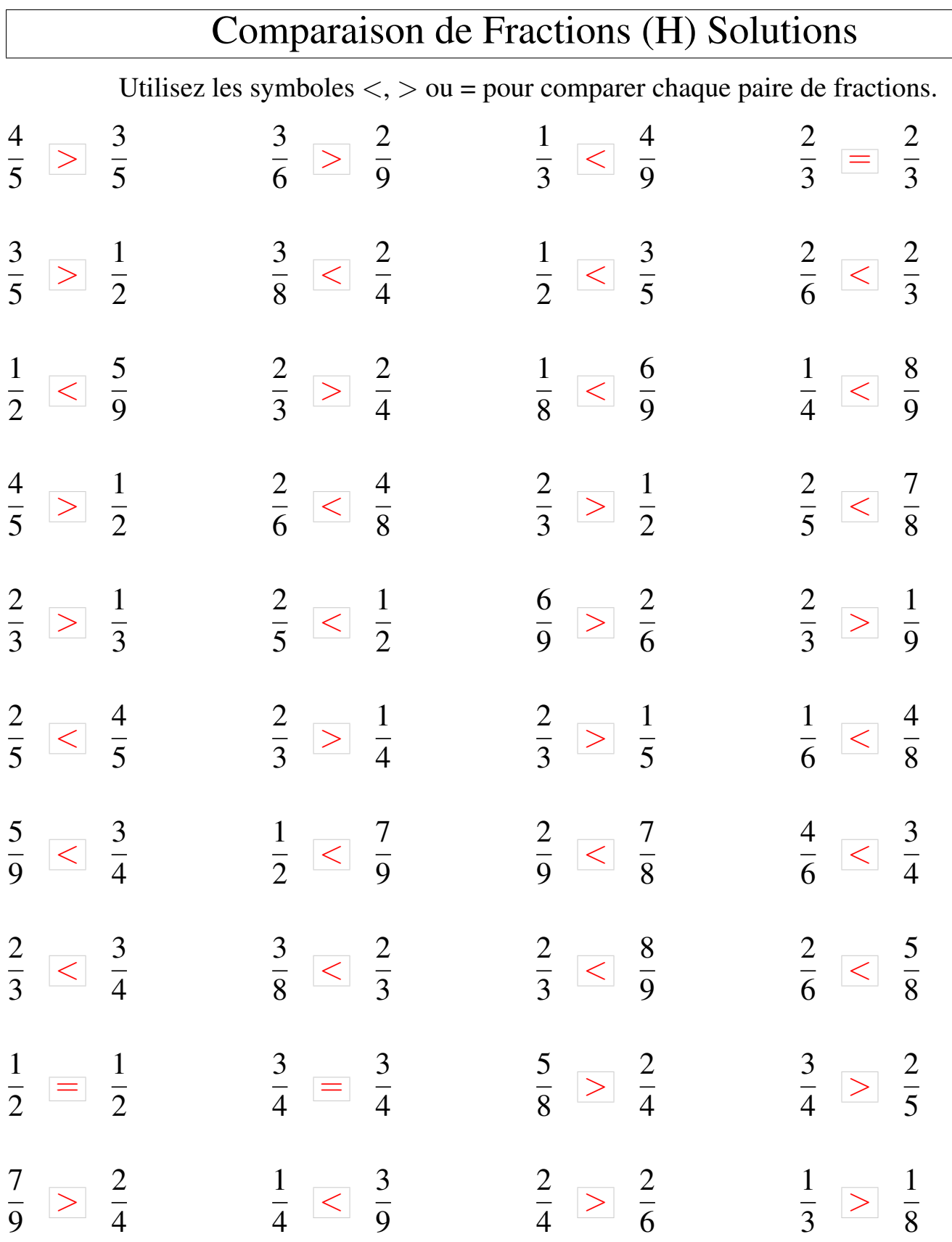